AutoCAD Crack (LifeTime) Activation Code [32|64bit] Latest

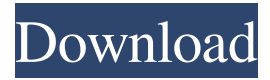

### **AutoCAD Crack+ Serial Number Full Torrent**

Since its release, the number of AutoCAD users has grown to over 25 million users worldwide, including architects, designers, engineers, illustrators, technicians, drafters, writers, civil engineers, and draftsmen of all levels. The two most common ways of using AutoCAD are in a drawing window and in the Model window. In a drawing window, you can draw a vector-based (onedimensional) 2D or 3D object, or a raster (pixel-based) 2D or 3D object. You can also export an object to other software, such as Adobe Illustrator or Photoshop, in order to make it into a final product. You can manipulate and work with the object in the drawing window, or save it to the drawing area, add annotations to it, and share it with others. You can also use the drawing window to print or plot the drawing. You can add annotations (text, arrows, line, polyline, circle, ellipse, polygon, spline, etc.) to the drawing, for which you can set their position, orientation, color, thickness, and font. You can use the drawing window's menu bar to save the drawing as a DWG or DXF file, print the drawing, and send it to a plotter or publishing device. You can also copy, paste, zoom, pan, and rotate the drawing. You can print the drawing, save it in DXF or DWG format, and print or plot it. You can also import or export a DXF or DWG file into other software. You can also open a file in a drawing window if it is open in another application. You can draw or draw objects (lines, arcs, circles, polygons, splines, etc.) in a model window. In the model window, you can manipulate and work with the object in the Model window, or save it to the Model space, add annotations to it, and share it with others. You can also manipulate the model's properties, and save it as a DXF or DWG file. You can print or plot the model in the drawing space. You can also open a model file in the drawing window if it is open in another application. You can use the information in AutoCAD for documentation, animation, animation rendering, engineering data management, and other functions. Software applications are designed to do one or more things, and AutoCAD is no

exception

#### **AutoCAD [Win/Mac] [March-2022]**

An overview of the product is also available. Version history An overview of the new features added in each AutoCAD Activation Code release is available. Since AutoCAD 2018, the names of the AutoCAD subproducts, such as eCAD or FEM, have also included a version number, e.g., Autodesk eCAD 3.1. References External links AutoCAD Suite Community Portal, hosting links to information and documentation about AutoCAD Category:Dimensional analysis software Category:2002 software Category:Building information modeling Category:Computer-aided design software for Windows1. Field of the Invention The present invention relates to the manufacturing of hybrid integrated circuits and more particularly to a method for producing hybrid integrated circuits using conductive interconnect material and processes that do not require the deposition of metal. 2. Description of the Related Art Currently, the manufacturing of hybrid integrated circuits is achieved by direct processing of devices. Devices are produced on a semiconductor substrate by a sequence of processing steps. Metal connections between devices, either fabricated simultaneously or separately from the devices, are formed using a series of material deposition and etching steps. Interconnects between components of the integrated circuit are typically made of aluminum, copper, or other metal. In a conventional process for manufacturing integrated circuits, devices and interconnects are deposited on a substrate. The devices and interconnects are then covered with a photoresist layer. The photoresist layer is then selectively exposed by a radiation source such as a UV light. The exposed photoresist layer is developed in a suitable solvent for removing the exposed portions of the photoresist layer. The remaining photoresist layer is then used as a mask to selectively etch the exposed devices and interconnects. The patterned photoresist layer is then removed. After this process is completed, the

interconnects are typically covered with a thin oxide layer, and the substrate is then subjected to a diffusion step. An interconnect is formed after the completion of the diffusion step. A series of these processing steps form the integrated circuit. The diffusion process is used to allow a dopant to enter the semiconductor devices. For example, in the formation of a P-type field effect transistor (P-FET) device, boron is diffused to the source and drain areas and forms the P-type channel of the P-FET. In the a1d647c40b

## **AutoCAD**

Run the RunFromKeygen.exe. 2. Now in the location where the AutoCAD files are kept, there will be a file named autocad.ico which has an autocad.ico file extension. It is used to show the AutoCAD icon as in the screenshot below. 3. Click on the file autocad.ico. 4. Click on open and it will be opened in the Notepad. 5. Now copy the key by pressing Ctrl+C. 6. Paste the key into the "cc.py" and save it as a.py file. 7. Again open the Notepad and paste it into the file cc.py in this way: \version.proj 8. Save it and replace the cc.py in the AutoCAD directory with the newly created cc.py 9. Now open AutoCAD and start the process. 10. Note the password should be supplied in the password field in the Autodesk panel 11. Now use the cc.py to log in. 12. Once you are logged in, select the File|Save as option. 13. Now save the file with a new name like cc.py.sav 14. Select the save as option and select "Save a copy of the current file". 15. Now, close Autocad and re-open it. 16. Open the "cc.py.sav" file and run the process to get the Autodesk key. 17. Save it to "Autocad\My Autocad\compat\cc.py" directory. How to use the password 18. Now open AutoCAD and start the process. 19. Note the password should be supplied in the password field in the Autodesk panel 20. Now use the cc.py to log in. 21. Now start the autocad by selecting File|Run menu and select "Run From Keygen". 22. Now select the File|Open menu and select "Open From Keygen". 23. Now open Autocad and select the File|Save as option. 24. Now save the file with a new name like cc.py.sav

### **What's New In?**

Send feedback to multiple people at once from a single drawing or file. Drawing Rendering and AutoCAD Architecture Tools: Enhance any 2D architectural design with real-time rendering with an industry-standard true-to-life lighting, and image-based rendering for more realistic, detailed drawings. (video: 3:00 min.) Rendering is now available in AutoCAD Architecture as well as AutoCAD LT and AutoCAD for Windows. Creating textured walls, doors, and furnishings for a modern building design. (video: 1:24 min.) See what's behind walls with a new image-based rendering technology that creates realistic textures of glass, brick, metal, and more. Integrated Layers and Dimensions: Automatically label your drawings with layers and Dimensions that are automatically applied. Create your own layers to better organize your drawings. (video: 1:15 min.) Layers and Dimensions will automatically be created and applied to your drawings when you save them. Timeline/Storyboard: Track and organize your projects and designs with a new timeline view that shows your drawings as a sequence of events. With a new storyboard tool, you can quickly draw plans, present your designs, and even publish your project all in one place. Work with others using a storyboard—share your storyboard and easily collaborate. Gesture Recognition: Create and interact with drawings with simple gestures, such as a pen tap or a mouse click. Create sketches, draw lines, and annotate your drawings with just a few mouse clicks. More: The all-new AutoCAD 2020 release is expected to be available in late 2018. For more information about the AutoCAD 2020 release, please see the Autodesk blog. For more information about AutoCAD, including news and resources, visit autodesk.com/cad. About Autodesk: Autodesk is a leader in 3D design, engineering, and manufacturing software for the D model platform. Since its introduction of AutoCAD software in 1985, Autodesk has shipped more than 150 million copies of AutoCAD and other software. The company's broad portfolio of software, including AutoCAD, AutoCAD LT, Inventor, and Revit,

# **System Requirements:**

Minimum: Requires an Intel Core2Duo E6850 CPU NVIDIA nForce 630i or AMD X1950 Pro Requires OS: Windows 7, Vista, or XP (32-bit & 64-bit) 2 GB of RAM High definition (HD) graphics card 3 GB of available hard drive space Network interface Wired connection to the internet DirectX compatible video card Wired ethernet adapter Recommended: Requires an Intel Core2Quad E8400